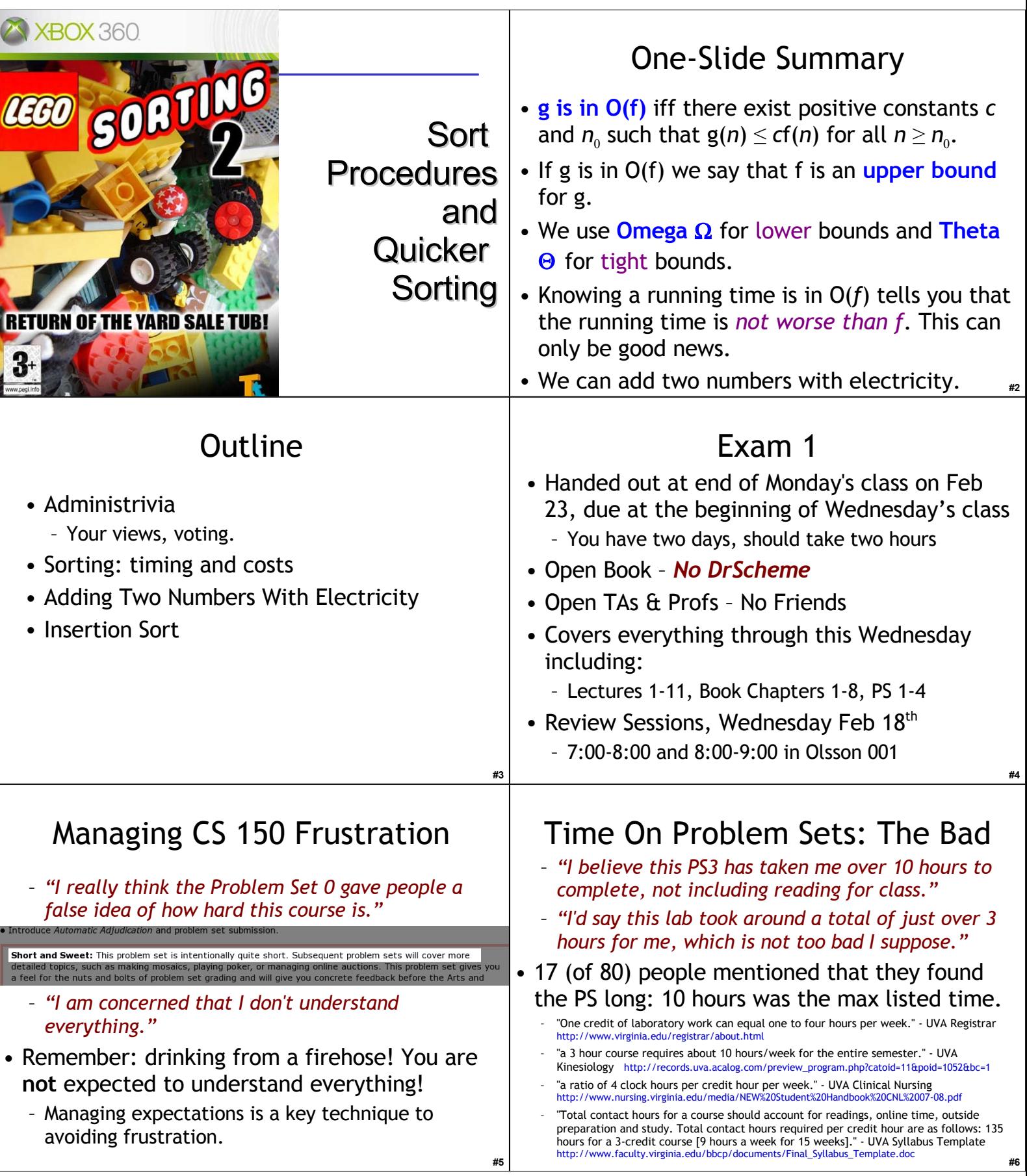

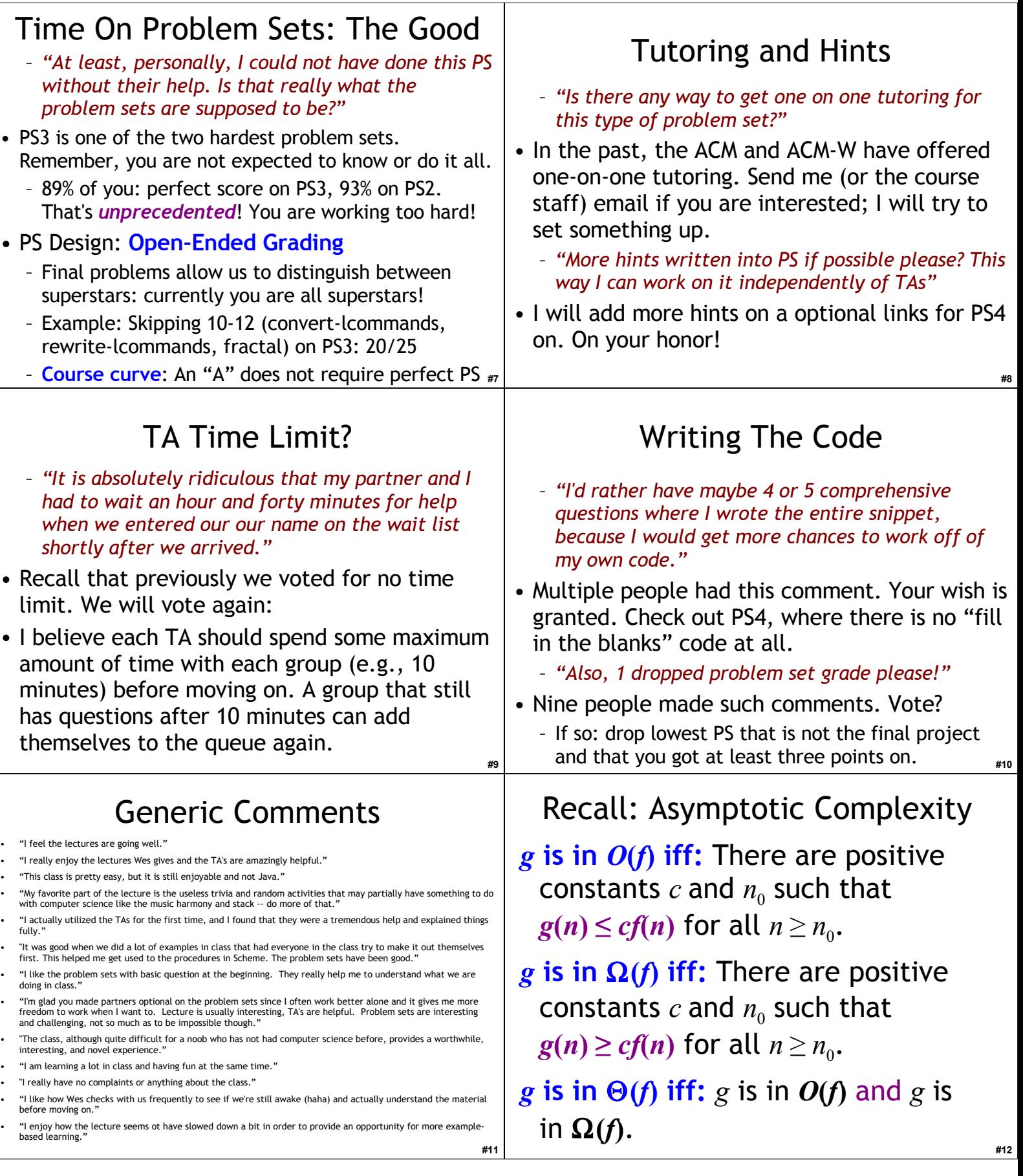

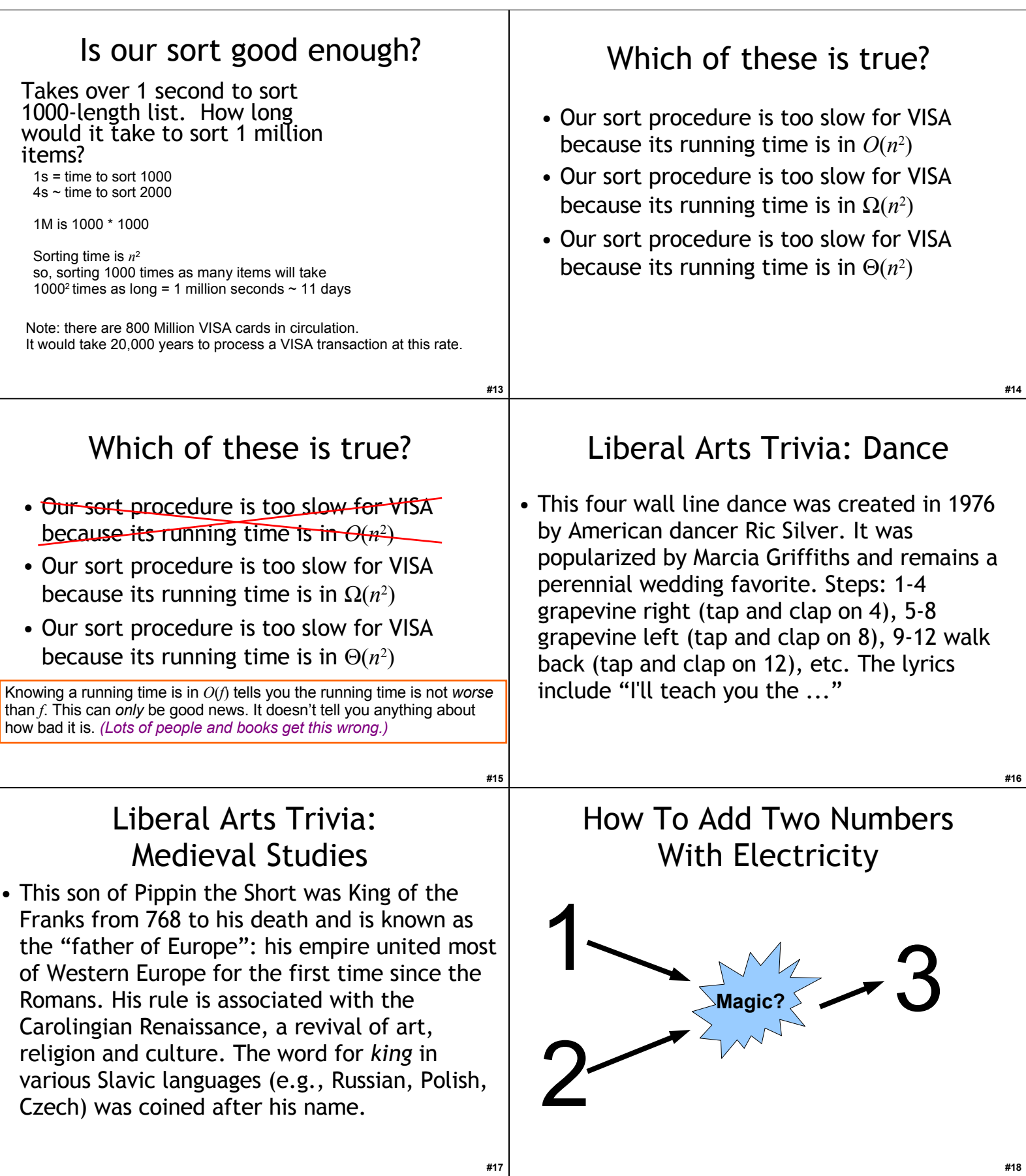

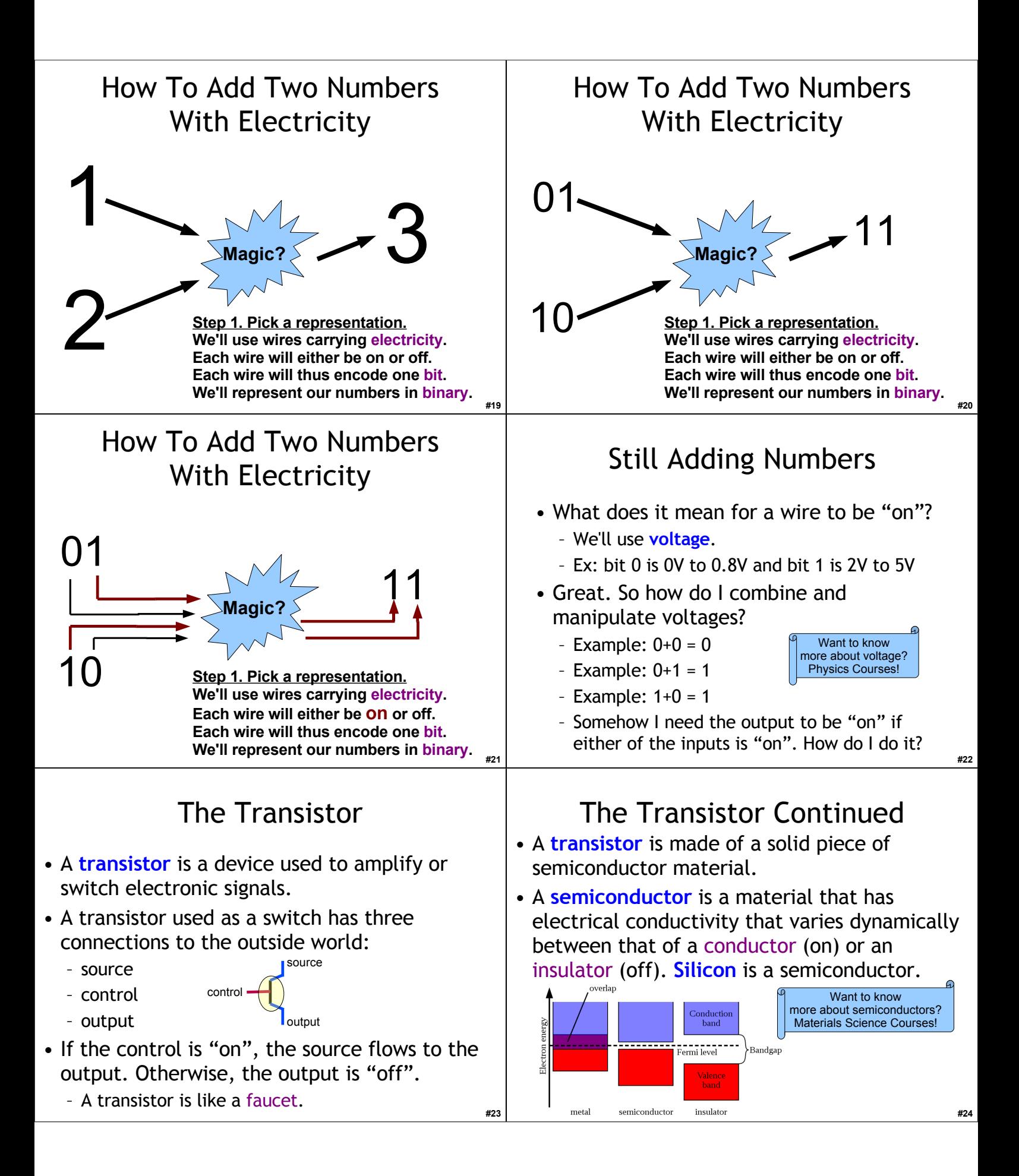

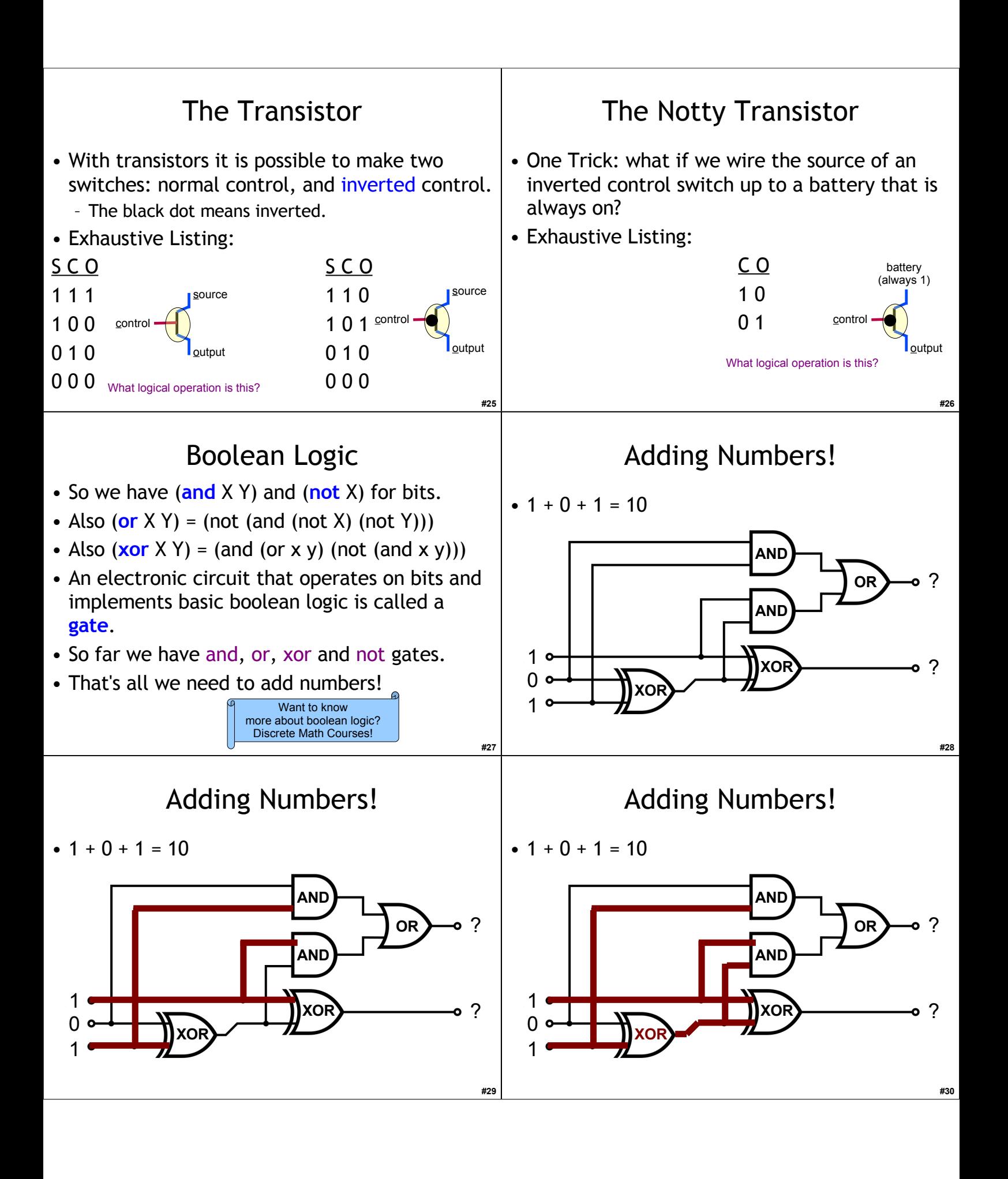

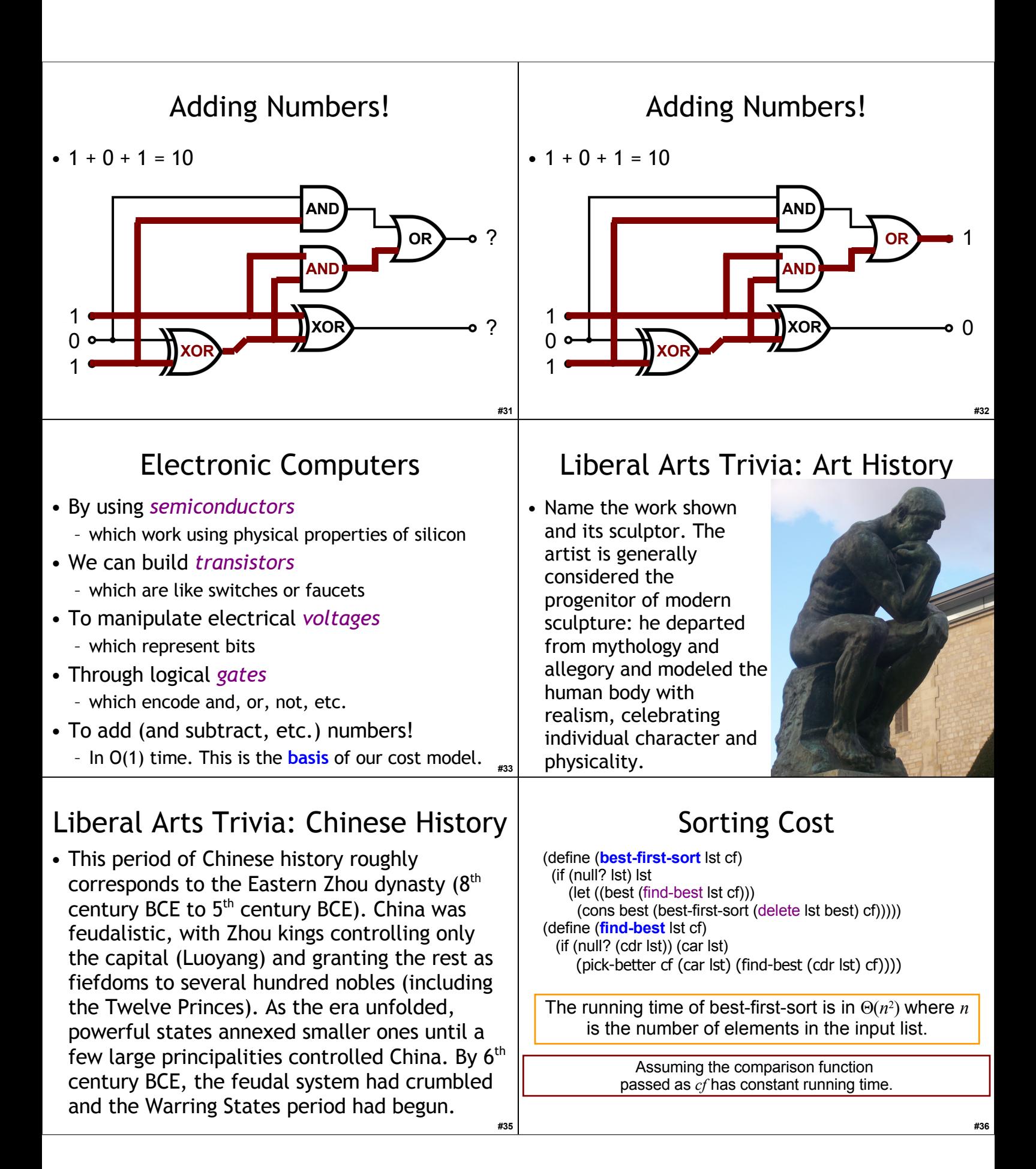

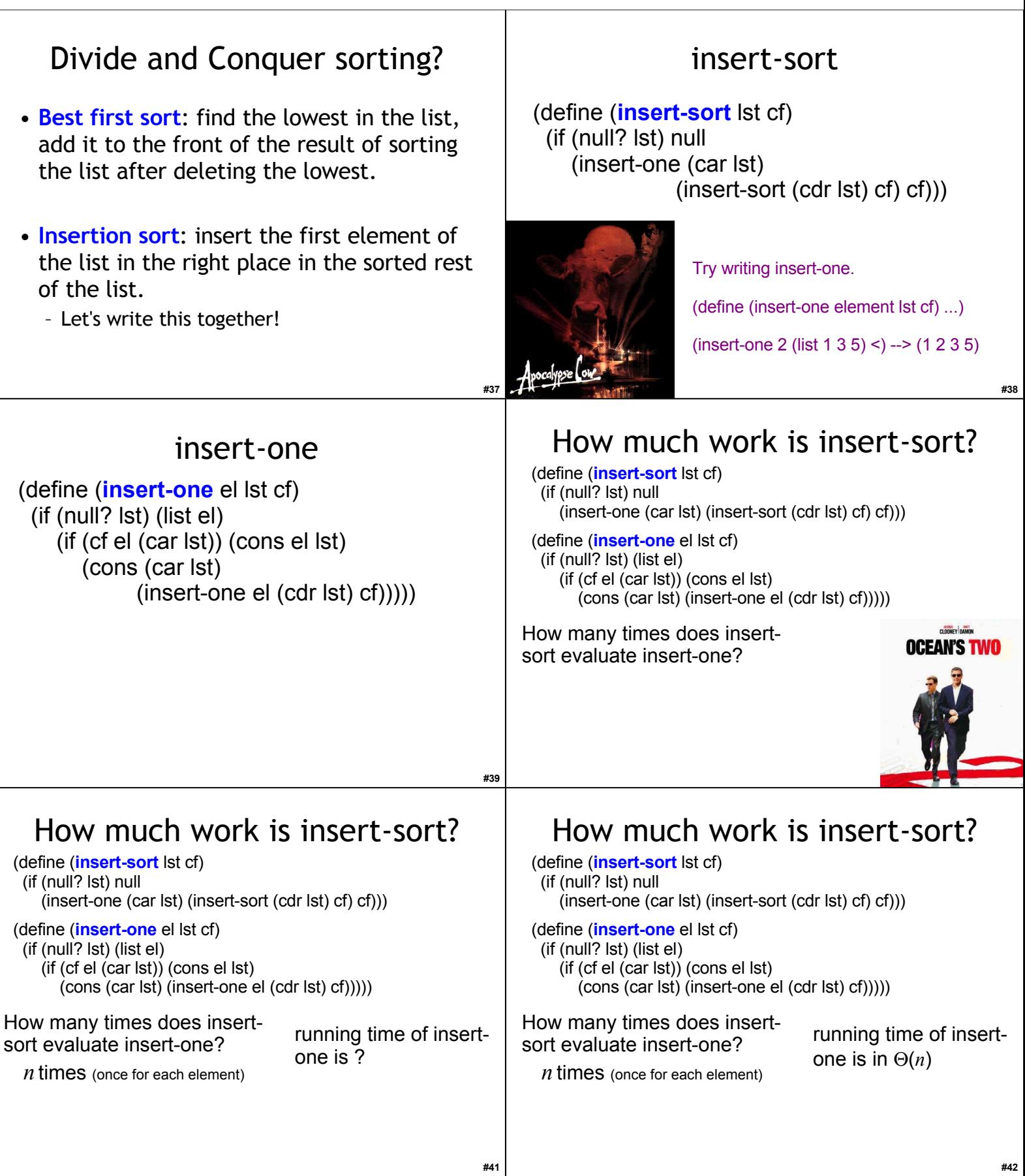

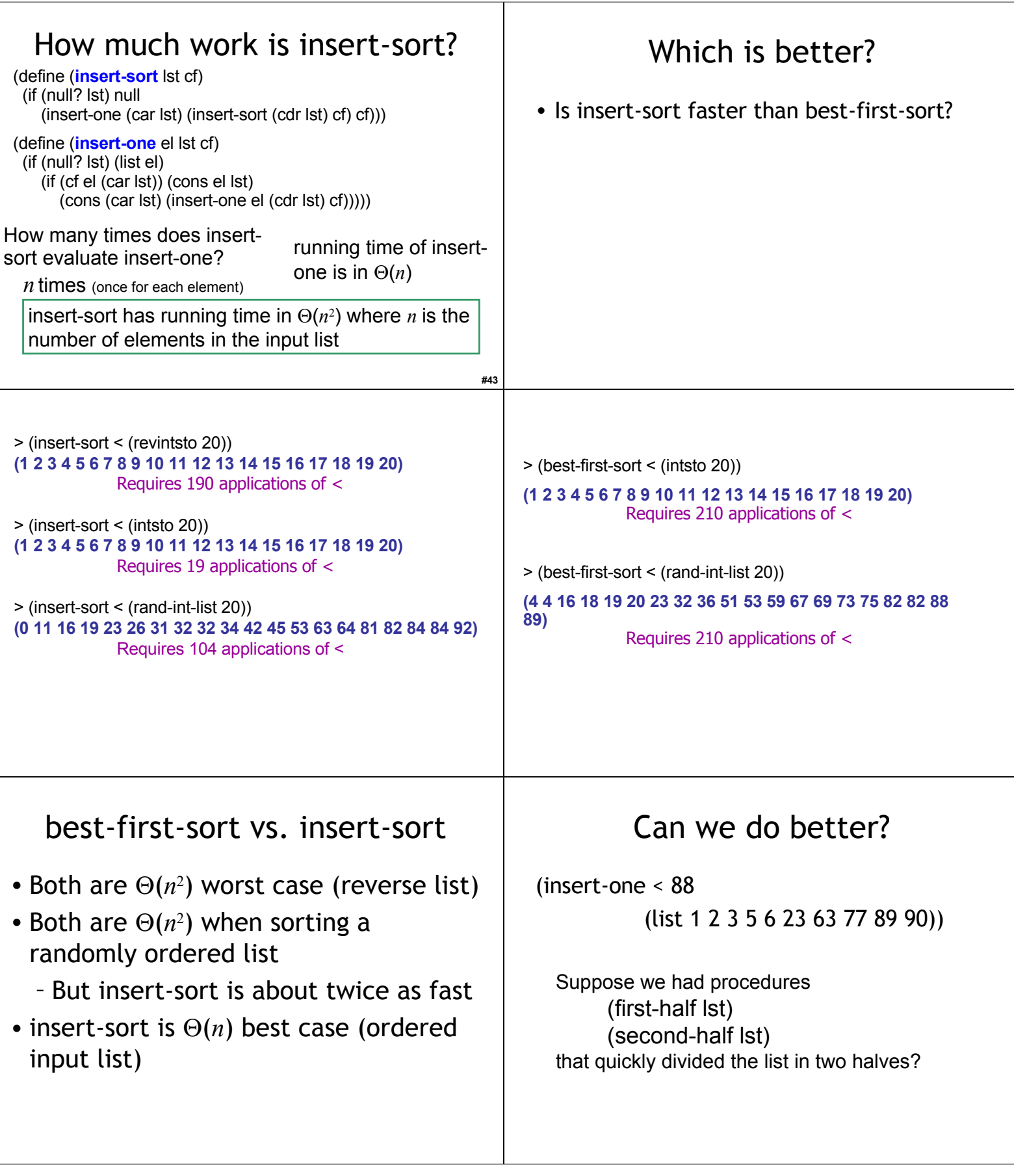

## Homework

**#49**

- **Problem Set 4 Due Wednesday**
- **Read Chapter 8 by Wednesday**
- Exam 1 Out Monday